## $(i)$   $(ii)$   $(ii)$   $(i)$

## Sketch-based Volume Modeling

Shigeru Owada<sup>(i)</sup>, Frank Nielsen<sup>(ii)</sup>, Kazuo Nakazawa<sup>(iii)</sup>, and Takeo Igarashi<sup>(i)</sup>

This paper presents a sketch-based modeling system for creating objects that have internal structures. Its volumetric representation solves any self-intersection problems and enables the creation of models with a wide variety of topological structures, such as a torus or a hollow sphere. To specify internal structures, our system provides various gestures. Our system also allows automatic rotation of the model so that the user does not need to perform frequent manual rotations. Our system is much simpler to implement than a surface-oriented system because no complicated mesh editing code is required. We observed that novice users could quickly create a variety of objects using our system.

## 1.Introduction

Teddy[6]

**Teddy** 

 $[15,6]$ 

i) the state of Computer Science, The University of Tokyo) ii) (Sony Computer Science Laboratories, Inc.) iii) (National Cardiovascular Center)

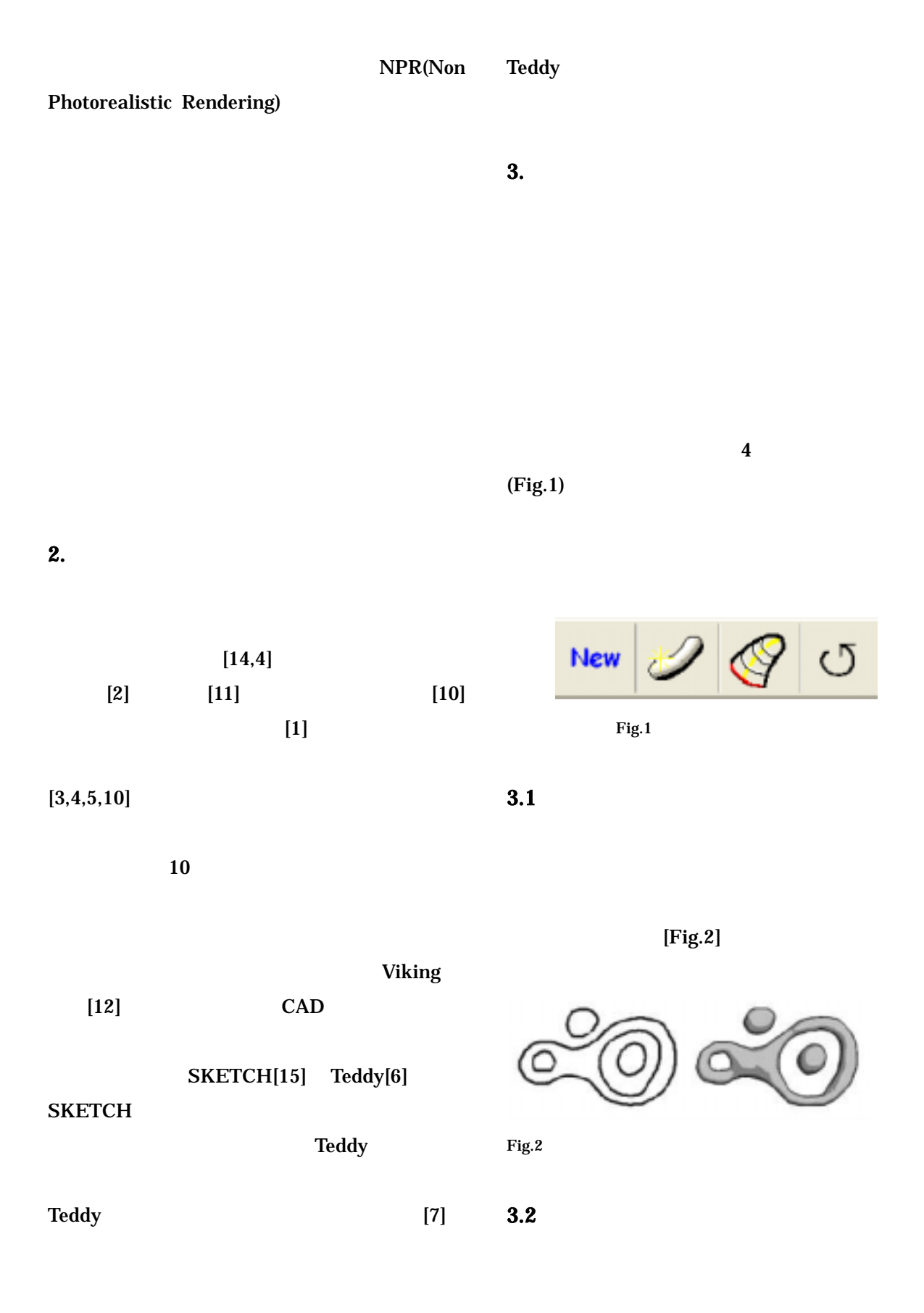

2

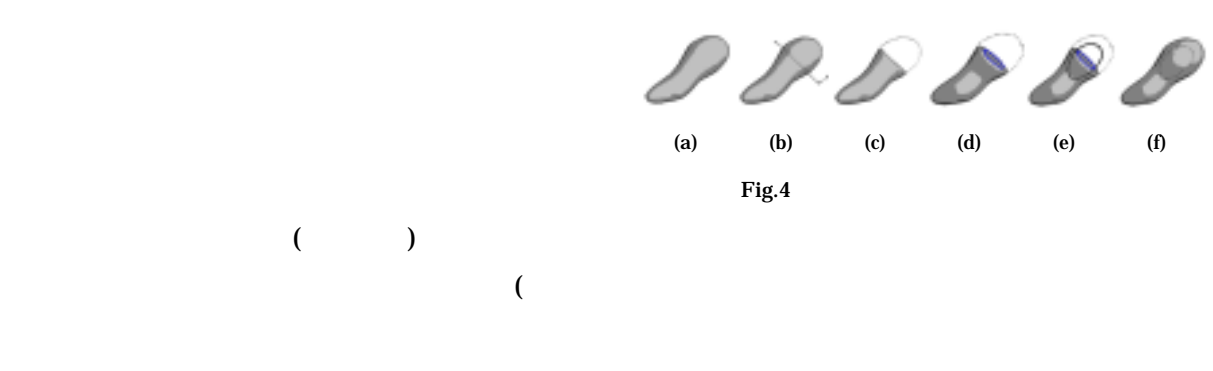

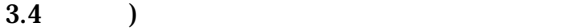

 $(Fig.3 (d-g))$ 

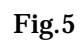

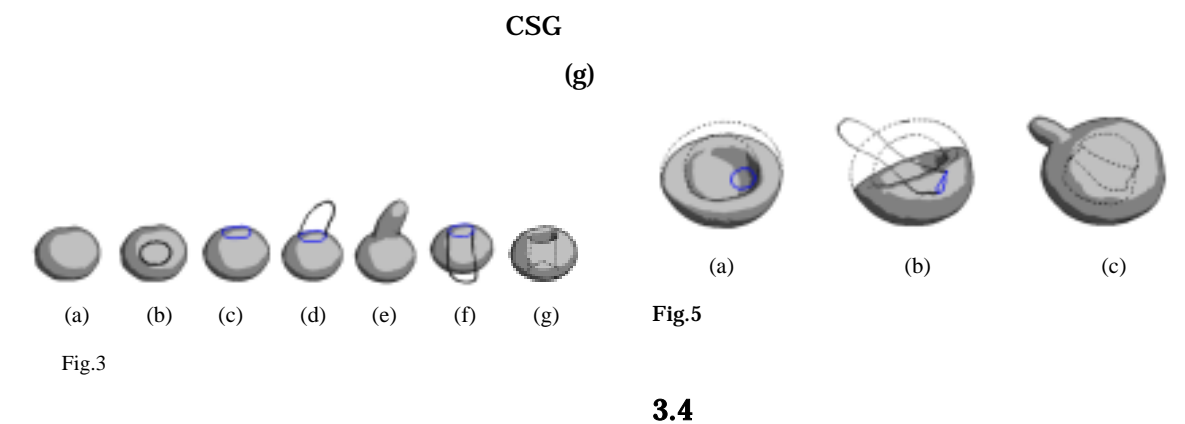

 $(Fig.4 (e))$ 

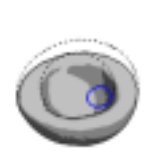

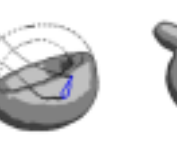

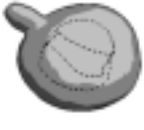

(a)  $(b)$  (c)

 $3.4$ 

 $3.3$ 

 $(Fig.4 (a-c))$  $(Fig.4(d))$ 

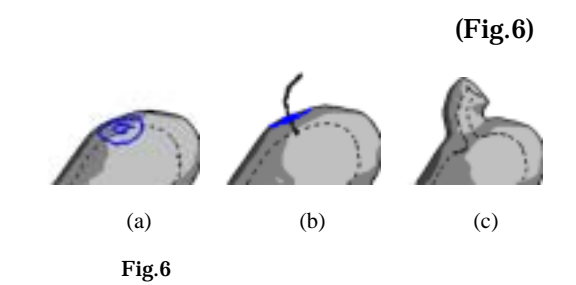

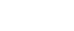

 $3.5$ 

 $\sim 90$ 

CSG

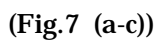

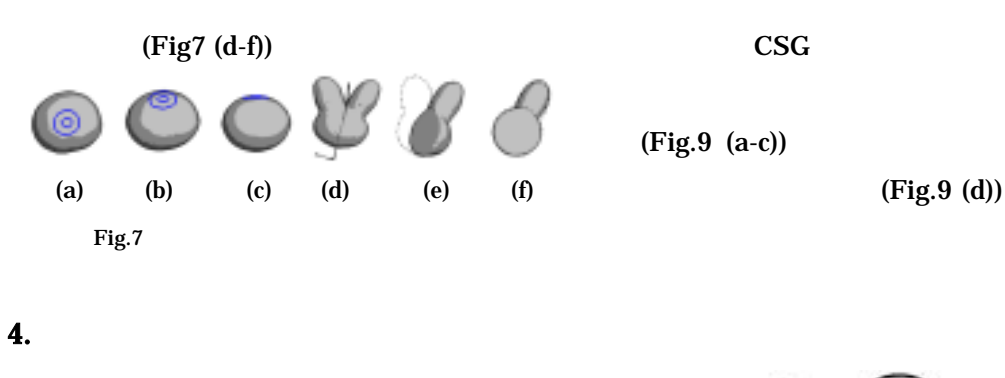

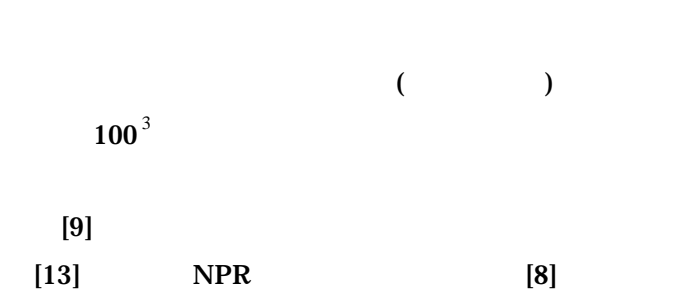

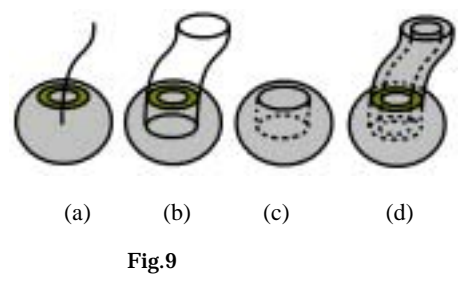

 $(Fig.8(h))$ 

 $(Fig.8 (c))$ 

Medial

Axis  $(Fig.8 (a))$ 

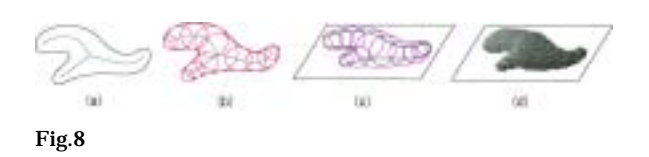

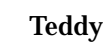

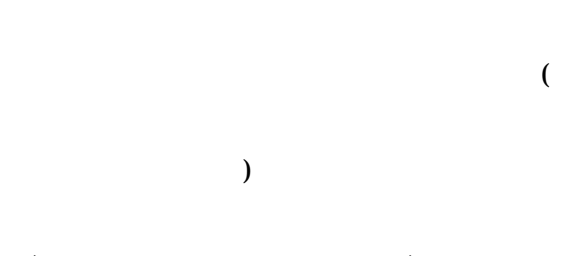

(一度目のストロークを囲むもの)では

## 5. 結果

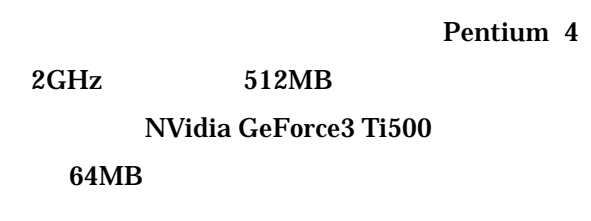

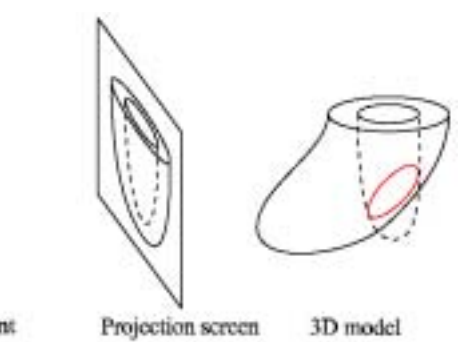

View point Fig.11

Fig.10  $\frac{10}{2}$  and  $\frac{10}{2}$  and  $\frac{10}{2}$  and  $\frac{10}{2}$  and  $\frac{10}{2}$  and  $\frac{10}{2}$  and  $\frac{10}{2}$  and  $\frac{10}{2}$  and  $\frac{10}{2}$  and  $\frac{10}{2}$  and  $\frac{10}{2}$  and  $\frac{10}{2}$  and  $\frac{10}{2}$  and  $\frac{10}{2}$  and  $\frac{$ 

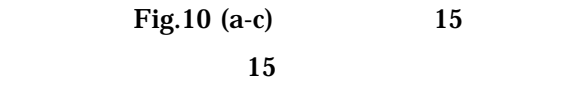

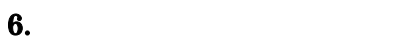

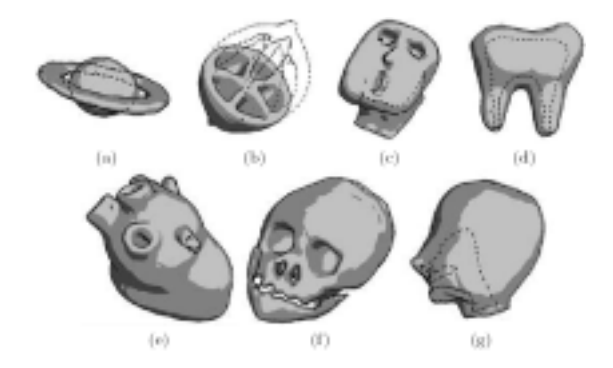

Fig.10  $\mu$ 

**Fig.11** 

1.Bærentzen, J.A. and Christensen, N.J.: Volume Sculpting Using the Level-set Method. Proc. 2002 International Conference on Shape Modeling and Applications (2002) 175--182 2.Cutler, B., Dorsey, J., McMillian, L., Müller, M. and

Jagnow, R.: A Procedural Approach to Authoring Solid Models. ACM Transactions on Graphics, 21(3), 2002, pp.302--311

3.Ferley, E., Cani, M.P. and Gascuel, J.D.: Practical Volumetric Sculpting. The Visual Computer, 16(8), 2000, pp.469--480

4.Galyean, T.A. and Hughes, J.F.: Sculpting: An Interactive Volumetric Modeling Technique. In Computer Graphics (Proc. SIGGRAPH 91), 25(4), 1991, pp.267--274 5.Hua, J. and Qin, H.: Haptics-based Volumetric Modeling Using Dynamic Spline-based Implicit Functions. In Proc. 2002 IEEE Symposium on Volume Visualization and Graphics, 2002, pp.55--64

6.Igarashi, T., Matsuoka, S. and Tanaka, H.: Teddy: A Sketching Interface for 3D Freeform Design. In Computer Graphics (Proc. SIGGRAPH 99), 1999, pp.409--416

7.Karpenko, O., Hughes, J.F. and Raskar, R.: Free-form Sketching with Variational Implicit Surfaces. Computer Graphics Forum, 21(3), 2002, pp.585--594

8.Lake, A., Marshall, C., Harris, M. and Blackstein, M.: Stylized Rendering Techniques for Scalable Real-Time 3D Animation. In Proc. Symposium on Non-Photorealistic Animation and Rendering (NPAR 2000), 2000, pp.13--20

9.Lorensen, W.E. and Cline, H.E.: Marching Cubes: A High Resolution 3D Surface Construction Algorithm. In Computer Graphics (Proc. SIGGRAPH 87), 21(4), 1987, pp.163--169

10. McDonnell, K.T. and Qin, H.: Dynamic Sculpting and Animation of Free-Form Subdivision Solids. The Visual Computer, 18(2), 2002, pp.81--96

11. Perry, R.N. and Frisken, S.F.: Kizamu: A System for Sculpting Digital Characters. In Computer Graphics (Proc. SIGGRAPH 2001), 2001, pp.47--56

12. Pugh, D.: Designing Solid Objects Using Interactive Sketch Interpretation. Computer Graphics (1992 Symposium on Interactive 3D Graphics), 25(2), 1992, pp.117--126

13.Taubin, G.: A Signal Processing Approach to Fair Surface Design. In Computer Graphics (Proc. SIGGRAPH 95), 1995, pp.351--358

14.Wang, S.W. and Kaufman, A.E.: Volume Sculpting. Computer Graphics (1995 Symposium on Interactive 3D Graphics), 1995, pp.151--156

15.Zeleznik, R.C., Herndon, K.P. and Hughes, J.F.: SKETCH: An Interface for Sketching 3D Scenes. In Computer Graphics (Proc. SIGGRAPH 96), 1996, pp.163--170